#### Information Retrieval Methods

Helena Ahonen-Myka Spring 2007, part 8 Text-scanning methods Translation from Finnish: Greger Lindén

1

3

5

#### In this part

- Text-scanning methods
	- Usage: searching for a query string in a text when the document collection is small

2

4

6

- Methods
	- Brute force method
	- Fast string matching: MP, KMP, BM

#### Text-scanning systems

- When the document collection is large, the best way to implement a retrieval system is usually to use an inverted file
- If the document collection is small and can fit into main memory, we can also implement a search by comparing the query word directly to the text of the document
- Normal usage: post-processing of search results – E.g. implementing the proximity operator: do the search words occur close enough in the document?

#### Text-scanning systems

- The query word is searched through sequential scanning by comparing the characters in the word to the characters of the document starting from the first character in the document
- We assume, that document S is a string of characters
	- $-$  S =  $s_0 s_1 ... s_{n-1}$ , where  $s_i$  is a character of some vocabulary
- And the search pattern P is also a string  $-P = p_0 p_1 \dots p_{m-1}$ , where  $p_j$  is a character of the vocabulary

#### $\bullet$  m  $\leq$  n

#### Example

- document S: abracabracadabra
- pattern P: abracadabra

# Brute force method

abracabracadabra abracadabra abracadabra abracadabra abracadabra abracadabra abracadabra

#### Brute force method

• In the worst case, the pattern will match the text in every character comparison until the last character of the pattern

– We need n · m comparisons  $\rightarrow$  O(nm)

- $S = a$ aaaaaaaaaab,  $P = aab$
- Usually the pattern does not match the text in a certain position and this can be proven only after comparing a few characters

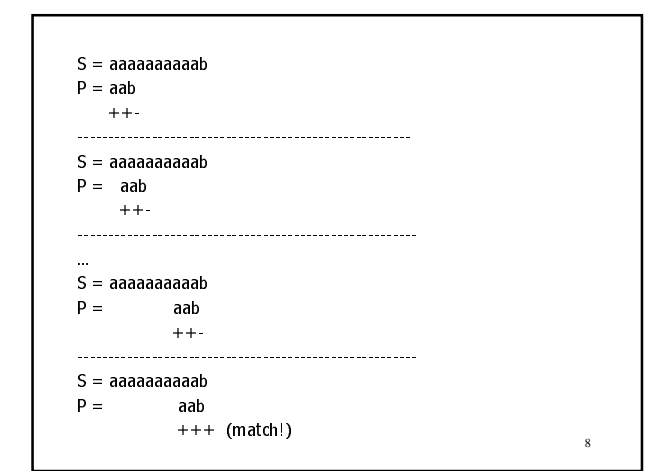

#### Fast string matching

- The brute force method moves the pattern only one character at each comparison
- The method does not benefit from any information about which characters the pattern contains
- More efficient methods analyse the pattern first and recognise repeated characters in the pattern
- Based on the analysis, the pattern can be moved several characters at each comparison
- methods: MP (Morris-Pratt), KMP (Knuth-Morris-Pratt) and BM (Boyer-Moore)

#### MP (Morris-Pratt)

- $S = ... s_i s_{i+1} s_{i+2} s_{i+3} s_{i+4} s_{i+5}$  |  $s_{i+6} s_{i+7}...$
- $\bullet$  P  $\equiv$  $p_1$   $p_2$   $p_3$   $p_4$
- The first part of the pattern,  $p_{0,3}$ , is found in the text, but  $s_{i+6}$  and  $p_4$  do not match
- An occurrence of a pattern P can start in this fragment at  $s_{i+2}$ , i<sub>t5</sub> only if some prefix of P is identical to a suffix of the matching part of S

10

#### MP (Morris-Pratt)

- $\bullet$  S =  $\ldots$  barba | papa...
- $\bullet$   $P =$ arba I ari
- $\bullet$  P = a rbaari
- $\bullet$  S = ...sey | chelles...
- $P =$  sey | moyr
- $\bullet$  P = seymoyr

11

7

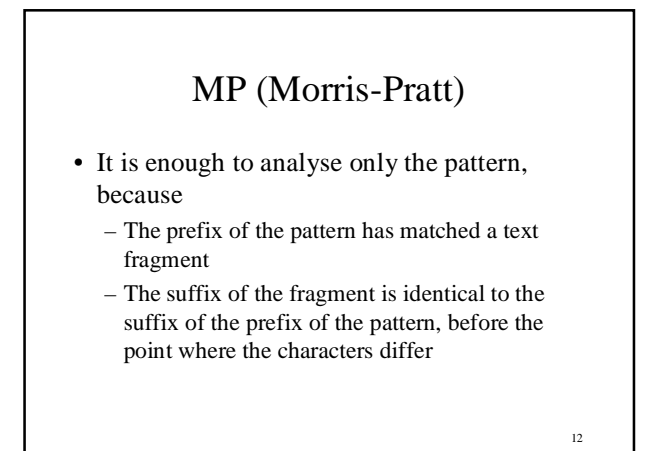

## MP (Morris-Pratt)

- Preprocessing the pattern:
	- We look for the substrings in the pattern that are repeated
	- We construct a transition table mpNext • mpNext[i] tells which is the longest prefix of  $P_{0,i-1}$ which is also a suffix of  $P_{0..i-1}$ 
		- if the characters up to i-1 matched and ith did not  $\rightarrow$ i – mpNext[i] positions can be safely skipped

```
void preMP (char *x, int m, int mpNextII) \ellint i j;i = 0:
         i = mpNext[0] = -1:
         while (i < m) {
                 while (i > 1 & x[i] = x[i]i = mpNext[i];
                 m\Delta xti + ii = +i:
        *
*
```
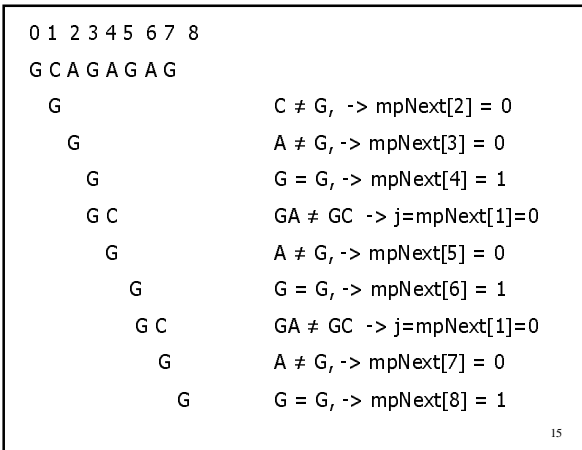

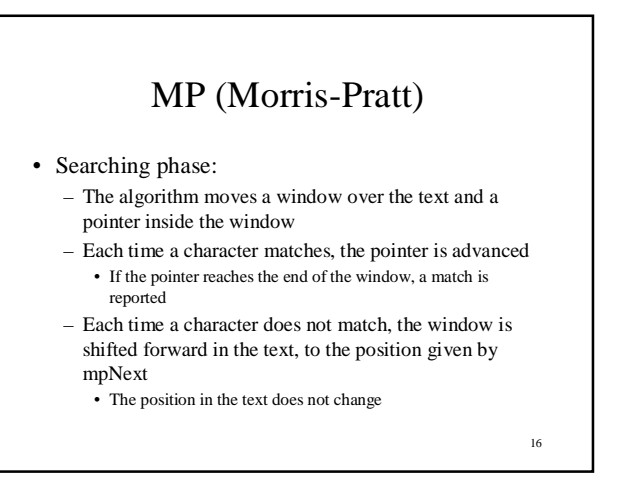

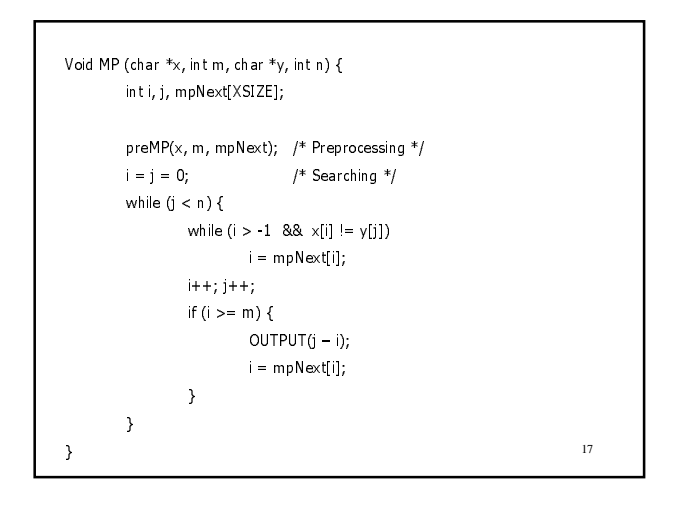

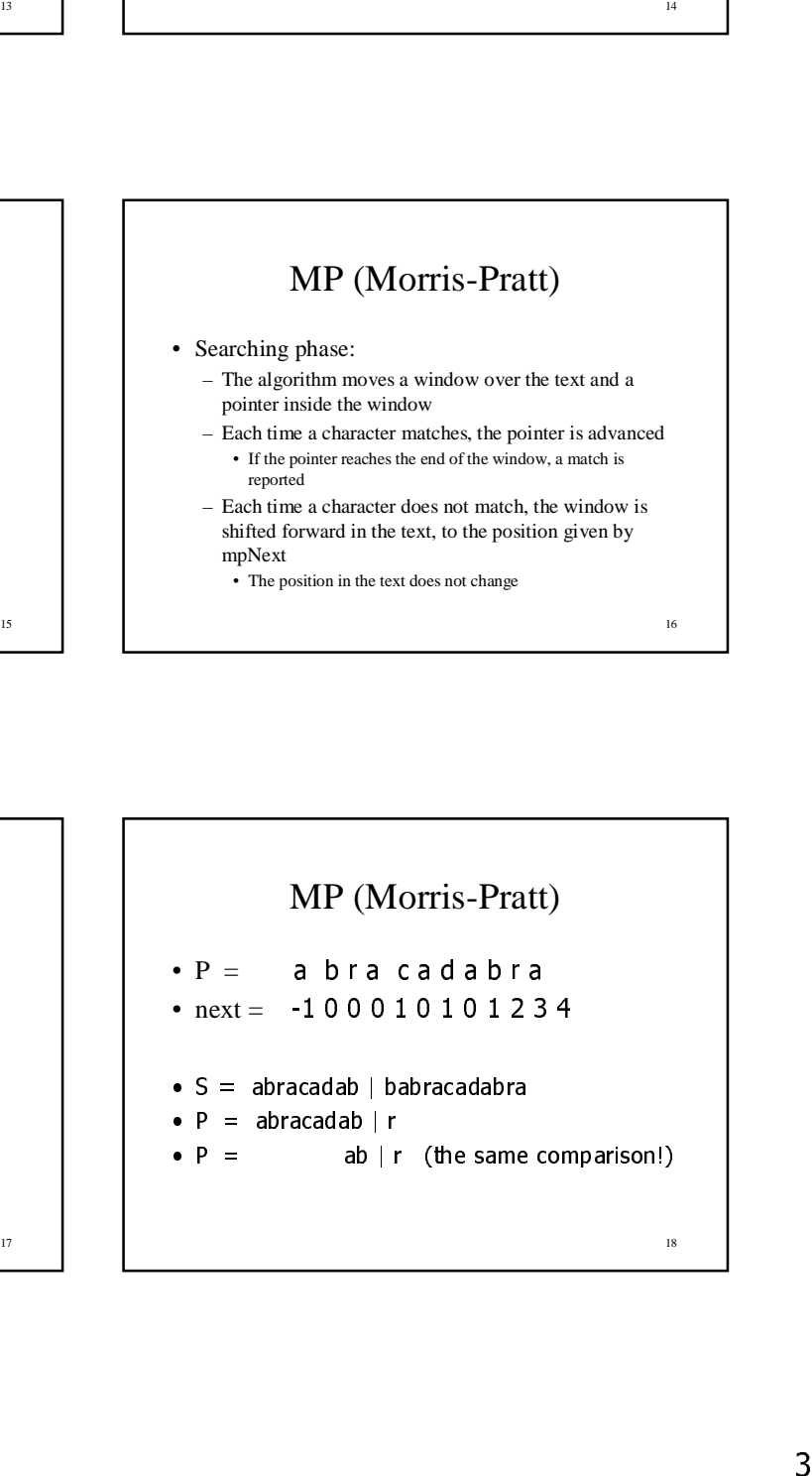

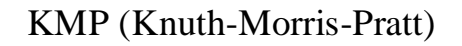

- The MP method can be optimized  $\rightarrow$  KMP (Knuth-Morris-Pratt) method
- In preprocessing the pattern, we also require that the characters that follow the prefix and suffix parts are not identical

```
20
Void preKMP (char *_X, int m, int kmpNext[]) {
          int i j;i = 0;j = km pN ext[0] = -1;while (i < m) {
                     while (i > -1 \ 88 \times |i|) = x[i])j = kmpNext[j];
                     i++; j++;if (x[i] == x[i])kmpNext[i] = kmpNext[j];\overline{P}kmpNext[i] = j;\overline{\ }\overline{\ }
```
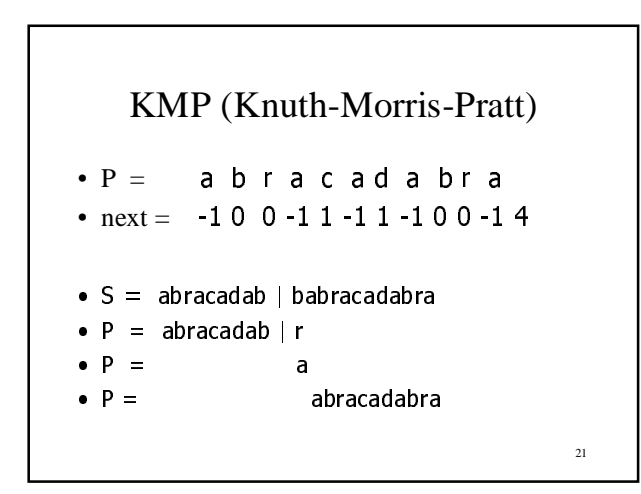

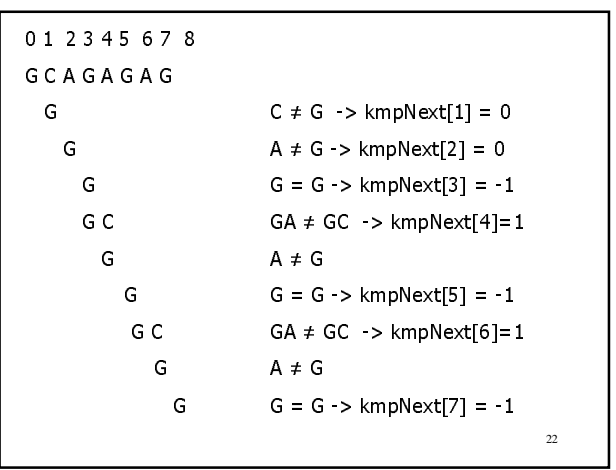

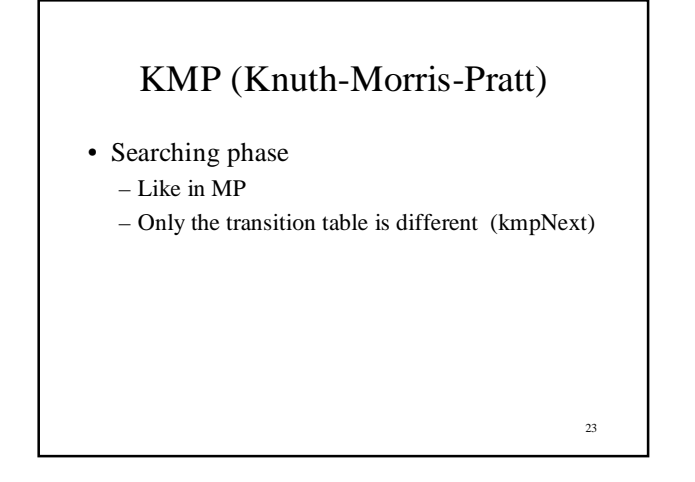

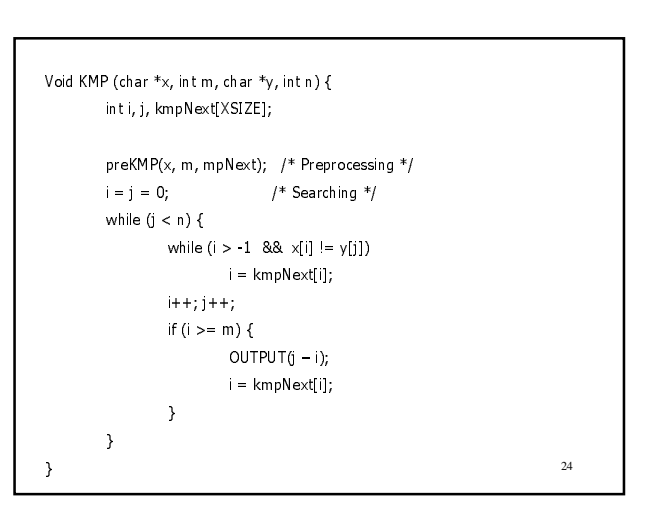

### KMP (Knuth-Morris-Pratt)

- Preprocessing of the pattern can be done in  $O(m)$  time
- The search algorithm analyses each character in the document and for each document character at most one
- character in the pattern  $\rightarrow$  at most 2n comparisons  $\bullet \rightarrow O(m+n)$
- In practice KMP may not work better than the brute force method
- The method can easily be extended to a situation with several patterns
	- Occurrences of all patterns are searched at the same time

 $25$ 

27

#### BM (Boyer-Moore)

- We can also compare the pattern and the text starting from the end of the pattern and continue toward its beginning  $\rightarrow$  BM (Boyer-Moore) method
	- The KMP algorithm analyses the prefix of the pattern each time; the BM algorithm analyses the suffix of the pattern each time
- There are two principles on how to shift the pattern in relation to the text

26

28

30

- Matching shift (aka good-suffix shift)
- Occurrence shift (aka bad-character shift)
- Each principle tells how many positions can be shifted  $\rightarrow$  the larger shift wins

# BM (Boyer-Moore)

- Matching shift
	- Corresponds to the transition table of the KMP algorithm
	- We store for each suffix of the pattern information if it is repeated in the pattern
	- When we move through the pattern from the end to the start and we encounter a mismatch between the pattern and the text, we can safely shift the previous similar suffix of the pattern to this point

# BM (Boyer-Moore)

- $\bullet$  S = abracab | abra...  $\bullet$  P = abracad | abra
- 
- $h \neq d$
- matching shift – "abra" found  $\rightarrow$  the pattern can be shifted safely 7 steps (the first "abra" in the pattern can be moved to the location after the mismatch)
- S = abracababra...
- $\bullet$  P = racadabra

# BM (Boyer-Moore)

- Occurrence shift
	- assume that "c" is the character in the text at which the prefix of the pattern does not match
	- if "c" occurs in the pattern, we can shift the pattern so that the "c" in the pattern matches the "c" in the text
	- if "c" does not occur in the pattern, we can shift the pattern to the right of the "c" in the text

29

#### BM (Boyer-Moore)  $\bullet$  S = abracab | abra...  $\bullet$  P = abracad | abra • occurrence shift – if "b" is part of the pattern, the closest b to the left in the pattern can be shifted to this point  $\rightarrow$  the pattern can be shifted 5 steps  $\bullet$  S = abracababra...  $\bullet$  P = racadabra

#### BM (Boyer-Moore)

- Matching shift: 7 positions
- Occurrence shift: 5 positions
- We choose the larger shift, i.e. 7 positions

#### BM (Boyer-Moore)

- P: G C A G A G A G
- The vocabulary:  $A = \{A, C, G, T\}$
- $m = 8$  (length of P)
- Occurrence shifts (bad character shifts) are stored in table bmBC

32

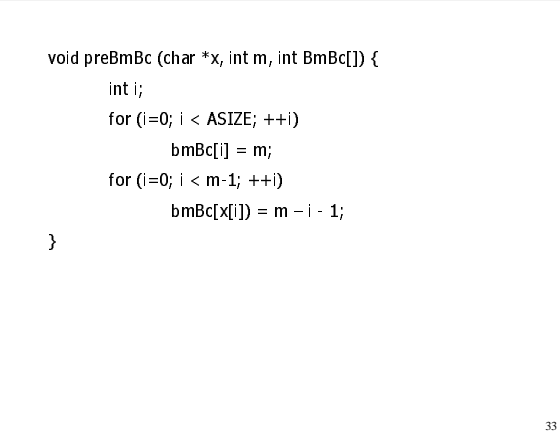

```
34
P. GCAGAGAG
bmBCIA1 = 8: bmBCIC1 = 8:
bmBC[G] = 8; bmBC[T] = 8bm BCICI = 8 - 1 - 1 = 6:
bmBCIA1 = 8 - 1 - 2 = 5; bmBCIG1 = 8 - 1 - 3 = 4;
bmBCIA1 = 8 - 1 - 4 = 3; bmBCIG1 = 8 - 1 - 5 = 2;
bm BCIA1 = 8 - 1 - 6 = 1:
A C G T
1628
```
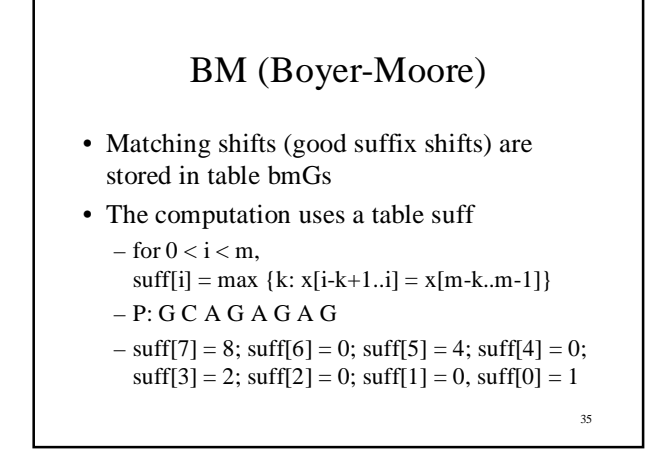

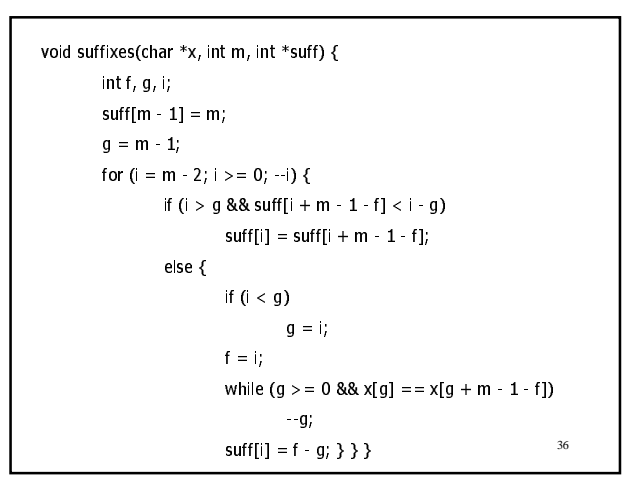

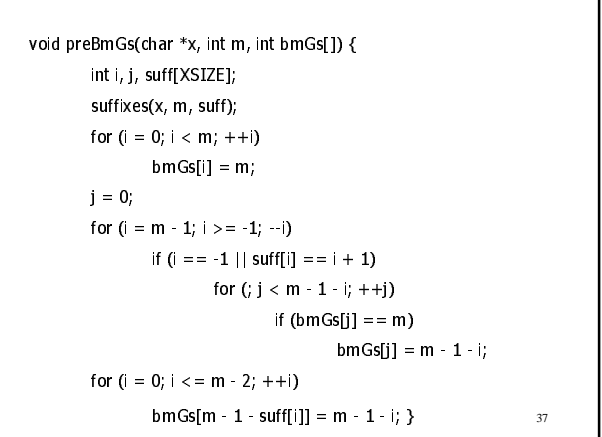

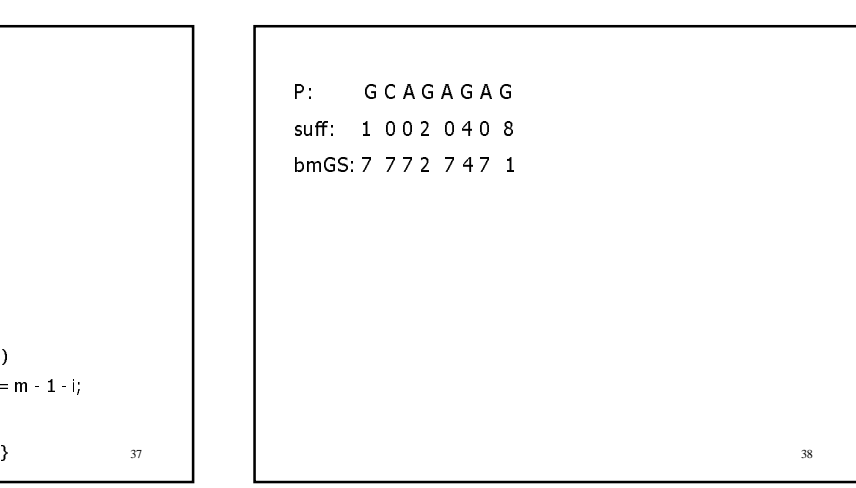

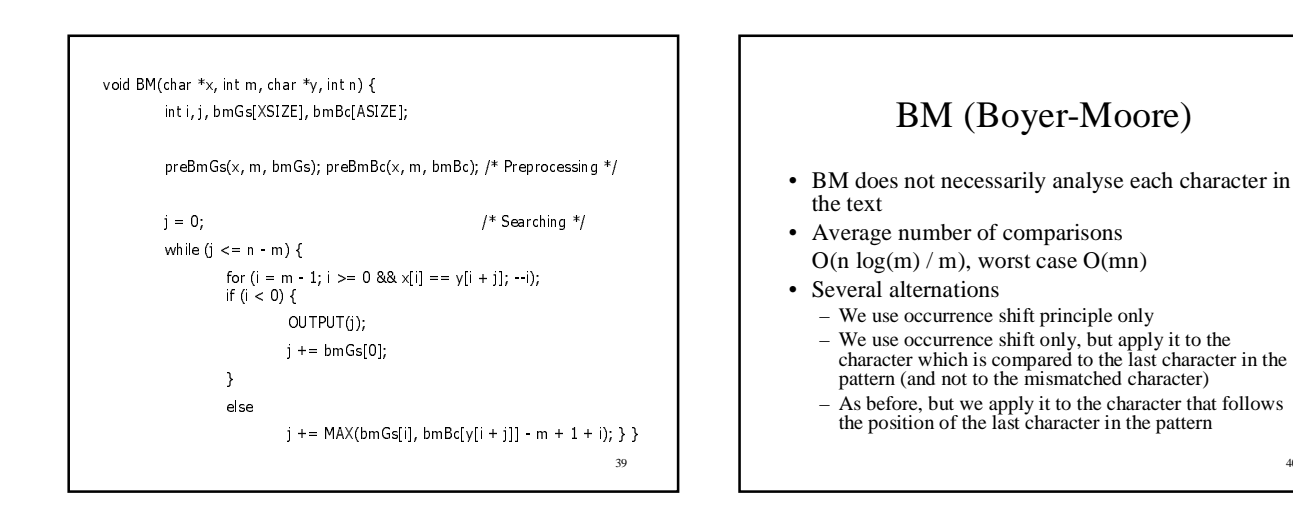

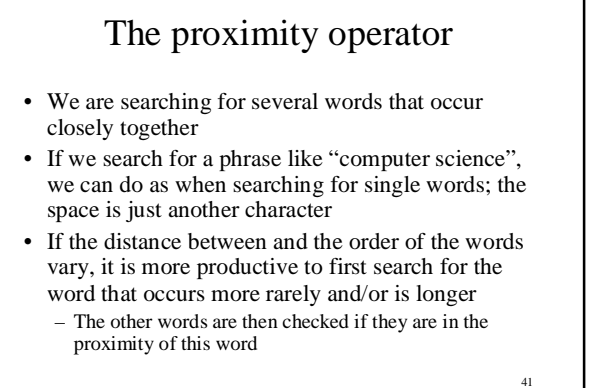

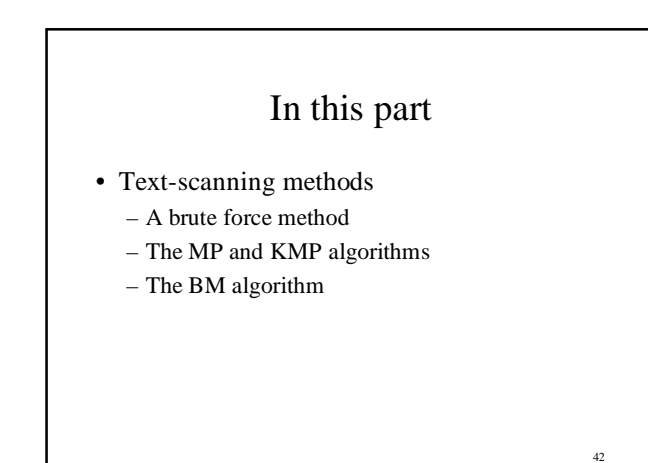